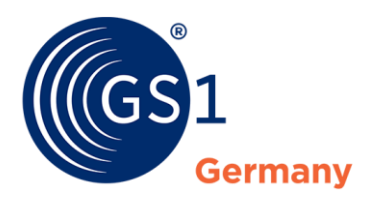

The Global Language of Business

**GS1 Germany**

# GS1 DQX - Allgemeine Informationen

# Datenqualitätsservice für Produktstammdaten

*Version 1.2.4, 11.02.2022*

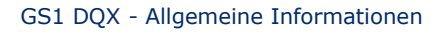

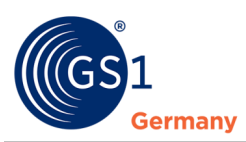

# **Zusammenfassung des Dokuments**

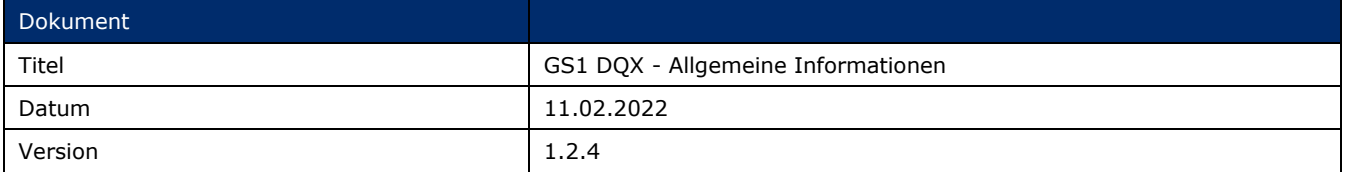

# **Änderungshistorie**

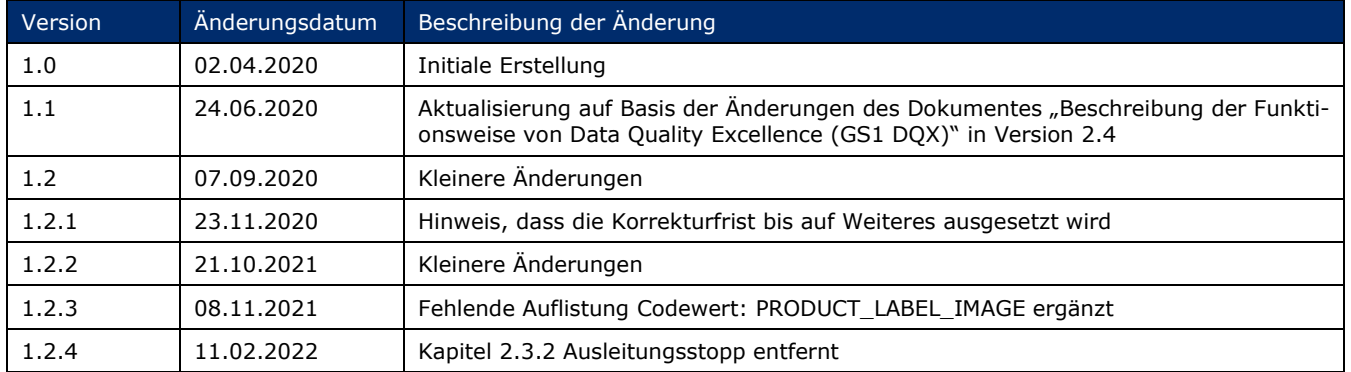

# **Haftungsfreistellung**

GS1® bemüht sich in ihrer Intellectual Property Policy, Unsicherheiten zu vermeiden, indem die Teilnehmer in den Arbeitsgruppen, die diesen Standard, die Allgemeinen GS1 Spezifikationen, entwickeln, sich verpflichten, allen GS1 Teilnehmern eine kostenfreie Lizenz zu gewähren oder eine FRAND Lizenz. Darüber hinaus wird darauf hingewiesen, dass die Umsetzung eines oder mehrerer Wesensmerkmale eines Standards ein Patent oder ein anderes geistiges Eigentumsrecht berühren kann. Solche Patente oder geistigen Eigentumsrechte sind nicht Teil der Lizenzverpflichtung von GS1. Die Vereinbarung, eine Lizenz, die der GS1 IP Policy unterliegt, zu erteilen, betrifft nicht geistige Eigentumsrechte und Ansprüche von Dritten, die nicht in den Arbeitsgruppen mitgearbeitet haben.

Bei der Erstellung dieser Dokumente und der darin enthaltenen GS1 Standards wurde die größtmögliche Sorgfalt angewandt. GS1, GS1 Germany und alle Dritten, die an der Erarbeitung dieses Dokuments beteiligt waren, halten hierdurch fest, dass sie keinerlei Gewährleistung im Zusammenhang mit diesem Dokument und keinerlei Haftung für irgendeinen Schaden Dritter, einschließlich direkter und indirekter Schäden sowie entgangenen Gewinn im Zusammenhang mit der Nutzung dieser Standards übernehmen.

Dieses Dokument kann jederzeit abgeändert werden oder an neue Entwicklungen angepasst werden. Die in diesem Dokument dargestellten Standards können jederzeit neuen Anforderungen – insbesondere gesetzlichen Anforderungen – angepasst werden. Dieses Dokument kann geschützte Markenzeichen oder Logos enthalten, die Dritte nicht ohne Erlaubnis des Rechteinhabers reproduzieren dürfen.

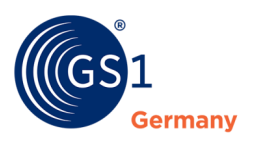

# **Inhalt**

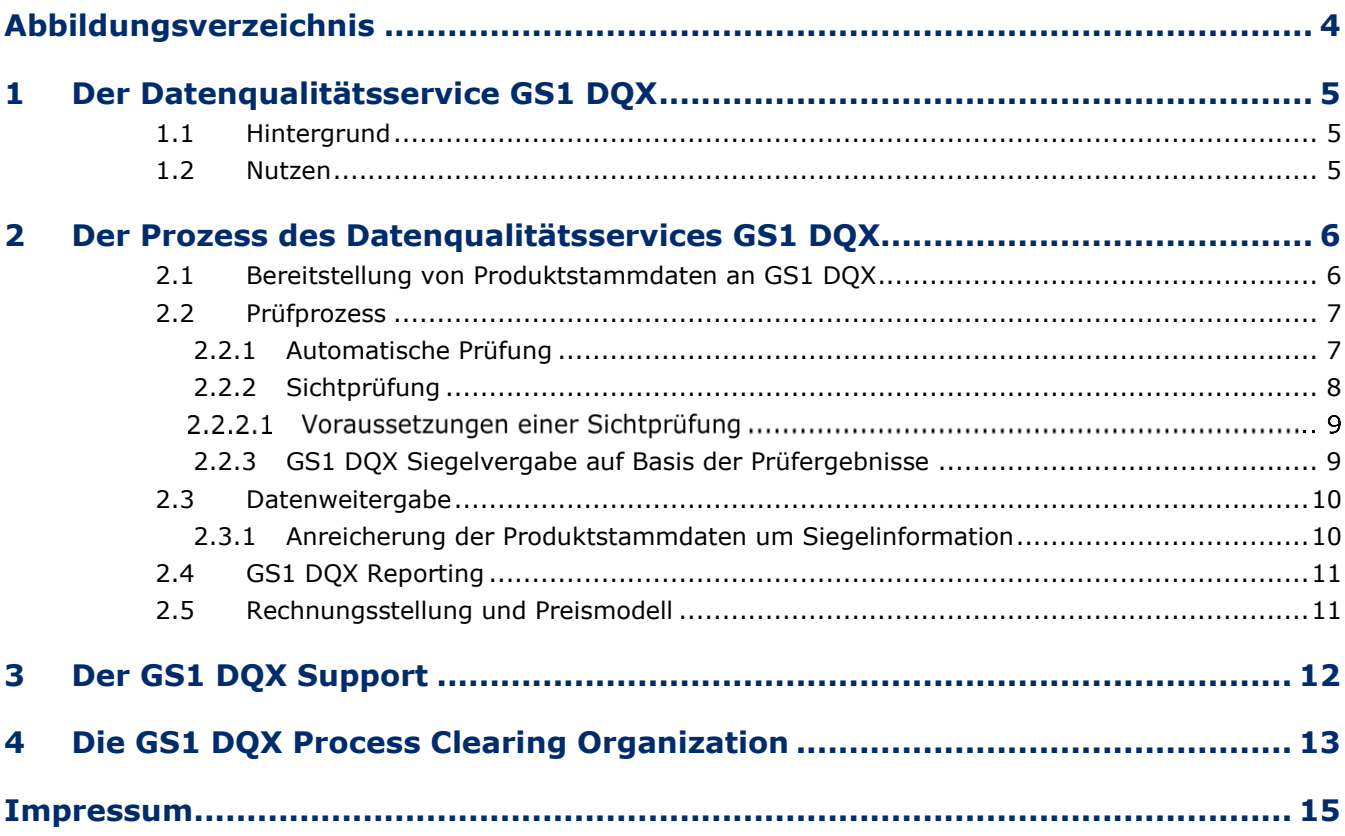

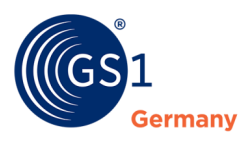

# <span id="page-3-0"></span>**Abbildungsverzeichnis**

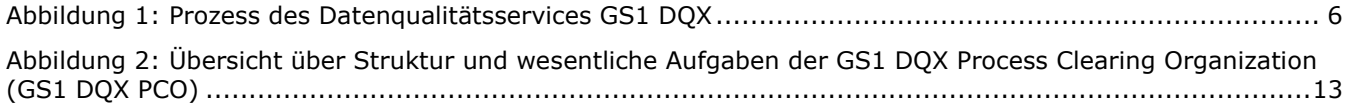

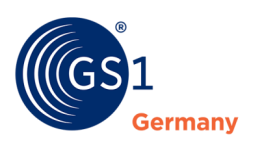

# <span id="page-4-0"></span>**1 Der Datenqualitätsservice GS1 DQX**

## <span id="page-4-1"></span>**1.1 Hintergrund**

Seit 2017 entwickelt GS1 Germany gemeinsam mit der Fast Moving Consumer Goods (FMCG) Community, bestehend aus Vertretern von Industrie und Handel, einen zentralisierten Datenqualitätsservice für Produktstammdaten. Produktstammdaten, die über das Global Data Synchronization Network (GDSN) zur Verfügung gestellt werden, sollen über diesen Datenqualitätsservice standardisiert geprüft werden. Als Grundlage dieser Prüfung gelten der in der Community abgestimmte Umfang der "Kompletten Stammdaten" (KS) auf Basis des Attribute-Sets des deutschen Zielmarktprofils FMCG. Angewendet wird der Datenqualitätsservice zunächst für den Sortimentsbereich Food und Near-Food.

Die Prüfung von Produktstammdaten durch den GS1 DQX Datenqualitätsservice erfolgt im Rahmen eines zweistufigen Prüfprozesses, welcher aus einer automatischen und einer Sichtprüfung besteht.

Die automatische Qualitätsüberprüfung der Produktstammdaten hinsichtlich Vollständigkeit, Richtigkeit, Konsistenz und Plausibilität wird unter Anwendung von standardisierten Validierungsregeln durchgeführt. Diese Prüfung ist vergleichbar mit der Prüfung des Data Quality Gates.

Zusätzlich werden bereitgestellte Produktstammdaten, sofern es sich hierbei um Konsumenteneinheiten aus dem Food oder Near-Food Bereich handelt, im Rahmen einer Sichtprüfung gegen zugehörige Produktbilder/ artworks abgeglichen.

Auf Basis der Prüfergebnisse beider Prüfungen wird das Datenqualitätssiegel (GS1 DQX Siegel) vergeben, welches die Datenqualität des geprüften Produktes widerspiegelt. Das GS1 DQX Siegel wird dem Datenempfänger als Information übermittelt. Dateneinsteller erhalten zudem ein Qualitätsreporting, das detaillierte Informationen über die Qualität sowie mögliche Fehler der geprüften Produktstammdaten liefert. Diese Informationen werden dem Datenempfänger mit einer CIN Nachricht (Catalogue Item Notification) bereitgestellt.

## <span id="page-4-2"></span>**1.2 Nutzen**

Die Teilnahme an GS1 DQX bietet zahlreiche Vorteile für Dateneinsteller und Datenempfänger.

Produktstammdaten, die der zentralen Qualitätsprüfung von GS1 Germany unterzogen und mit einem GS1 DQX Siegel testiert wurden, gelten im Hinblick auf die geprüften Attribute innerhalb der Community als qualitätsgesichert. Durch diese zentrale Vergabe des Datenqualitätssiegels steigt die Akzeptanz der Daten im Austausch zwischen Dateneinstellern und Datenempfängern. Diese erhöhte Akzeptanz der Daten führt zu einer erheblichen Reduktion des Umfangs bilateraler Abstimmungen zwischen Dateneinstellern und Datenempfängern, und trägt auch aktiv zu einer erheblichen Reduktion des Austausches von Artikelpässen bei.

Weiterführende Informationen zum Nutzen des Services GS1 DQX sind auf der Internetseite von GS1 DQX zu finden, unter www.gs1.de/dax.

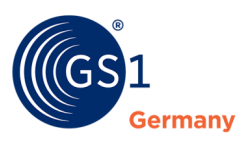

# <span id="page-5-0"></span>**2 Der Prozess des Datenqualitätsservices GS1 DQX**

Der grundlegende Prozess des Datenqualitätsservices GS1 DQX wird anhand der nachfolgenden Abbildung dargestellt.

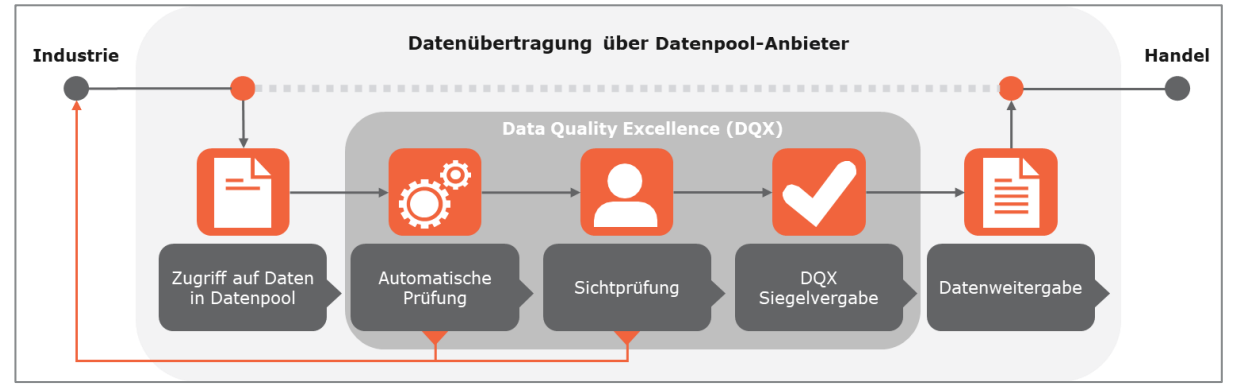

<span id="page-5-2"></span>*Abbildung 1: Prozess des Datenqualitätsservices GS1 DQX*

Für die Bereitstellung von Produktstammdaten zur Überprüfung und Besiegelung durch GS1 DQX wird der bisherige Publikationsprozess über das GDSN beibehalten.

Nach erfolgter Publikation von Produktstammdaten werden diese sofort automatisch geprüft und, sofern notwendig, binnen maximal 72 Stunden einer Sichtprüfung gegen bereitgestellte Produktbilder/-artworks unterzogen. Auf Basis dieser Überprüfung erfolgt die GS1 DQX Siegelvergabe $^{\rm 1}.$ 

Die einzelnen Schritte des GS1 DQX Prozesses werden im Folgenden erläutert. Besonders wichtige Hinweise werden mit den folgenden Symbolen jeweils am Kapitelende hervorgehoben:

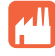

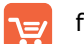

für den Dateneinsteller  $\left| \frac{1}{\sqrt{2}} \right|$  für den Datenempfänger

#### **Was müssen Dateneinsteller machen?**

Für die Teilnahme an dem GS1 DQX Service ist die Zustimmung zu den "Allgemeinen Nutzungsbedingungen von GS1 DQX" durch den Dateneinsteller notwendig<sup>2</sup>.

## <span id="page-5-1"></span>**2.1 Bereitstellung von Produktstammdaten an GS1 DQX**

Die Datenpublikation über das GDSN bewirkt das Anstoßen des Prüf- und Besiegelungsprozesses.

Die Publikation von Produktstammdaten an GS1 DQX erfolgt über den GDSN Standardprozess.

Im Rahmen der Publikation wird zwischen einem Initial Load zur Publikation von Bestandsdaten und dem Regelbetrieb zur Bereitstellung von Neuanlagen sowie von Änderungen/Korrekturen an Bestandsartikeln unterschieden.

1. Initial Load:

Der Initial Load dient der initialen Bereitstellung von Bestandsdaten/Bestandsartikeln zu Beginn der Teilnahme an GS1 DQX. Daten, welche im Rahmen des Initial Loads publiziert werden, werden ausschließlich einer automatischen Prüfung unterzogen.

2. Regelbetrieb:

Nach Abschluss des Initial Loads werden neu angelegte Artikel (Neuanlagen) oder Änderungen/Korrekturen an Bestandsdaten/-artikeln im Rahmen des Regelbetriebs automatisch geprüft sowie einer Sichtprüfung unterzogen, sofern diese relevant ist. Hierbei ist zu berücksichtigen, dass Sichtprüfungen ausschließlich für Konsumenteneinheiten aus dem Bereich Food oder Near-Food durchgeführt werden.

<sup>&</sup>lt;sup>1</sup> Vgl. "Beschreibung der Funktionsweise Data Quality Excellence (GS1 DQX)", abrufbar im GS1 DQX Download Center, unter *[www.gs1.de/dqx](http://www.gs1.de/dqx)*.

<sup>2</sup> "Allgemeine Nutzungsbedingungen Data Quality Excellence (GS1 DQX)", abrufbar unter *[www.gs1.de/dqx](http://www.gs1.de/dqx)*.

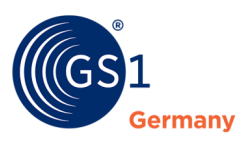

#### **Was müssen Dateneinsteller machen?**

Zu Beginn der Datenbereitstellung ist die Mitteilung über den Start des Initial Loads sowie der Art der Bereitstellung von Produktbilder/-artworks notwendig. Diese Mitteilung wird an GS1 DQX gesendet.

Werden die zu prüfenden Daten bereits an den Zielmarkt Deutschland publiziert, muss kein weiterer Schritt durch den Dateneinsteller erfolgen. Handelt es sich um sogenannte Non-Public Artikel (beispielsweise Eigenmarken), die nur an ausgewählte GLNs (Global Location Number) publiziert werden, sind diese Daten zusätzlich an die GLN des Datenqualitätsservice GS1 DQX (4063319000006) zu publizieren. Eine gesonderte Auftragsbestätigung neben der Publikation ist nicht erforderlich.

Für die Durchführung von Sichtprüfungen im Rahmen des Regelbetriebs sind neben Produktstammdaten auch Produktbilder/-artworks zu entsprechenden Artikeln an GS1 DQX zu übertragen.

## <span id="page-6-0"></span>**2.2 Prüfprozess**

Der Prüfprozess von GS1 DQX setzt sich aus zwei Prüfschritten zusammen, einer automatischen Prüfung sowie einer Sichtprüfung. Die automatische Prüfung basiert auf standardisierten Validierungsregeln, dem GS1 DQ Standard und den FMCG Validierunsgregeln und entspricht im Wesentlichen dem DQ Standard in der jeweils aktuellen Version und somit der Prüfung im Data Quality Gate. Das bedeutet, dass Produktstammdaten einer gesamten Produkt- und Verpackungshierarchie (mehrere GTINs im Zusammenhang) überprüft werden.

Die Sichtprüfung stellt einen Abgleich der bereitgestellten Produktstammdaten gegen zugehörige, vom Dateneinsteller bereitgestellte Produktbilder/-artworks (Informationen auf einer Konsumenteneinheit) dar. Diese visuelle Überprüfung wird ausschließlich für Konsumenteneinheiten durchgeführt. Ob ein Artikel bzw. Produktstammdatensatz für die Sichtprüfung relevant/vorgesehen ist, wird nach Abschluss der automatischen Prüfung ermittelt. Ist der Produktstammdatensatz für die Sichtprüfung relevant, so wird diese im Anschluss durchgeführt. Ob eine GTIN im Sinne von GS1 DQX sichtprüfungsrelevant ist, wird auf Basis der GPC Klasse entschieden<sup>3</sup> .

Nach Abschluss des Prüfprozesses wird auf Basis der Prüfergebnisse aus der automatischen Prüfung und der Sichtprüfung ein GS1 DQX Siegel je GTIN berechnet<sup>4</sup>. Außerdem erfolgt die Erstellung des GS1 DQX Reports für den Dateneinsteller. In diesem Report werden unter anderem ermittelte Fehler/Abweichungen innerhalb des Datensatzes, weitere Datenqualitäts-KPIs (Key Performance Indicator) und die Siegelinformationen aller geprüften GTINs ausgewiesen<sup>5</sup>.

#### **Was müssen Dateneinsteller machen?**

Für einen Anstoß des Prüfprozesses ist die Bereitstellung von Produktstammdaten an die GLN des Datenqualitätsservice GS1 DQX (4063319000006) oder den Zielmarkt Deutschland notwendig. Zusätzlich ist die Bereitstellung von Produktbildern/-artworks Voraussetzung für die Durchführung einer Sichtprüfung.

## <span id="page-6-1"></span>**2.2.1 Automatische Prüfung**

Die automatische Prüfung basiert auf standardisierten Validierungsregeln, dem GS1 DQ Standard und den FMCG Validierunsgregeln und entspricht im Wesentlichen dem DQ Standard in der jeweils aktuellen Version und somit der Prüfung im Data Quality Gate.

Je nach Publikationsart wird die automatische Prüfung der Produktstammdaten zu unterschiedlichen Zeitpunkten durchgeführt. Bei der Nutzung des Publishings (WebUI) von atrify findet die automatische Prüfung bereits während der Dateneingabe statt. Dies hat den Vorteil, dass etwaige Fehler noch vor der Publikation identifiziert und behoben werden können. Werden Daten über eine M2M Verbindung an GS1 DQX bereitgestellt, findet die automatische Prüfung nach erfolgter Publikation statt.

<sup>&</sup>lt;sup>3</sup> Vgl. "GS1 DQX Prüfmatrix", abrufbar im GS1 DQX Download Center, unter *[www.gs1.de/dqx](http://www.gs1.de/dqx)*.

<sup>&</sup>lt;sup>4</sup> Vgl. "Beschreibung der Funktionsweise Data Quality Excellence (GS1 DQX)", abrufbar im GS1 DQX Download Center, unter *[www.gs1.de/dqx](http://www.gs1.de/dqx)*.

<sup>&</sup>lt;sup>5</sup> Vgl. "Handbuch zum GS1 DQX Report", abrufbar im GS1 DQX Download Center, unter *[www.gs1.de/dqx](http://www.gs1.de/dqx)*.

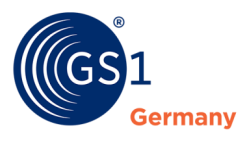

Alle Dateneinsteller haben die Möglichkeit, eine kostenfreie öffentliche Schnittstelle des Validation Service<sup>6</sup> zu nutzen, um im Rahmen einer Vorabprüfung Produktstammdaten automatisch überprüfen zu lassen. Es wird allen Dateneinstellern empfohlen, diese Vorabprüfung zu nutzen und nur Daten zu publizieren und besiegeln zu lassen, die keine Fehler in der automatischen Vorabprüfung aufweisen.

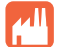

#### **Was müssen Dateneinsteller machen?**

Neben der Bereitstellung von Produktstammdaten an GS1 DQX haben Dateneinsteller keine zusätzlichen Maßnahmen zum Anstoßen einer Besiegelung bzw. der automatischen Prüfung zu ergreifen.

Für die Nutzung der öffentlichen Schnittstelle des Validation Service für Vorabprüfungen haben Dateneinsteller ggf. ihre Systeme entsprechend anzupassen.

## <span id="page-7-0"></span>**2.2.2 Sichtprüfung**

Der automatischen Prüfung nachgelagert, werden Produktstammdaten, sofern es sich um Konsumenteneinheiten aus den Kategorien Food oder Near-Food handelt, gegen bereitgestellte Produktbilder/-artworks geprüft. Auf Basis von vereinbarten Service Level Agreements (SLA) werden Sichtprüfungen nach Eingang der Daten in die GS1 DQX Systeme durchgeführt<sup>7</sup>.

Grundlage für die Sichtprüfung von Konsumenteneinheiten ist die GS1 DQX Prüfmatrix<sup>8</sup>.

Für eine Sichtprüfung haben bei der Bereitstellung über GDSN Produktbilder/-artworks mit dem Code "VI-SUAL\_VERIFICATION\_IMAGE", "PRODUCT\_IMAGE", "PACKAGING\_ARTWORK" oder "PRODUCT\_LABEL\_IMAGE" im Attribut M379 "Datei: Art der Datei" vorzuliegen. Alternativ können kann das Bildmaterial auch über GS1 DQX Upload zur Verfügung gestellt werden<sup>9</sup>.

Das Bildmaterial muss für eine Sichtprüfung geeignet sein. Dies ist der Fall wenn alle für die Sichtprüfung erforderlichen Informationen vom Prüfer gelesen werden können. Unscharfe Abbildungen, Spiegelungen und Verzerrungen können gegebenenfalls zu einem Abbruch der Sichtprüfung führen. Die Entscheidung über die Verwendbarkeit obliegt dem Datenqualitätsservice GS1 DQX.

Im Rahmen des Datenqualitätsservices GS1 DQX kann durch das Setzen des Attributes AVP "DQX Non Visual Validation"= "true" die Sichtprüfung eines Artikels aktiv ausgesetzt werden<sup>10</sup>. Dies ist bis zu sechs Wochen vor "Verfügbarkeit: Startdatum (-zeit)" durch den Dateneinsteller möglich.Es wird ausdrücklich empfohlen, das Bildmaterial für die Sichtprüfung direkt via GDSN oder per GS1 DQX Upload zur Verfügung zu stellen.

Nach Zustimmung zu den "Allgemeine Nutzungsbedingungen Data Quality Excellence (GS1 DQX)<sup>"11</sup> ist dem GS1 DQX Support im Rahmen des Onboardings mitzuteilen, ob für die Bereitstellung von Produktbilder/-artworks ein Zugang zu GS1 DQX Upload benötigt wird. Dieser wird im Bedarfsfall per E-Mail zur Verfügung gestellt.

Eine komibinierte Nutzung der Bereitstellungsarten GDSN und GS1 DQX Upload ist grundsätzlich möglich. **Eine Mischung bei einer einzelnen GTIN ist jedoch ausgeschlossen**. Der Dateneinsteller legt sich somit je GTIN auf einen Weg fest.

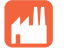

#### **Was müssen Dateneinsteller machen?**

Die Produktbilder/-artworks sind via GDSN oder per GS1 DQX Upload an GS1 DQX bereitzustellen.

<sup>&</sup>lt;sup>6</sup> "Validation Service API - Specification", abrufbar im atrify Download Center, unter *<http://www.atrify.com/kundenbereich/downloadcenter>*.

<sup>&</sup>lt;sup>7</sup> Vgl. "Service Level Agreement (SLA) für Data Quality Excellence (GS1 DQX)", abrufbar im GS1 DQX Download Center, unter *[www.gs1.de/dqx](http://www.gs1.de/dqx)*.

<sup>8</sup> "GS1 DQX Prüfmatrix", abrufbar im GS1 DQX Download Center, unter *[www.gs1.de/dqx](http://www.gs1.de/dqx)*.

<sup>9</sup> Zur Bildbereitstellung ist Kapitel 1.4.2.1 der Dokumentation "Beschreibung der Funktionsweise Data Quality Excellence (GS1 DQX)" heranzuziehen, abrufbar im GS1 DQX Download Center, unter *[www.gs1.de/dqx](http://www.gs1.de/dqx)*.

<sup>&</sup>lt;sup>10</sup> Vgl. "Beschreibung der Funktionsweise Data Quality Excellence (GS1 DQX)<sup>"</sup>, abrufbar im GS1 DQX Download Center, unter *[www.gs1.de/dqx](http://www.gs1.de/dqx)*.

<sup>&</sup>lt;sup>11</sup> "Allgemeine Nutzungsbedingungen Data Quality Excellence (GS1 DQX)", abrufbar unter *[www.gs1.de/dqx](http://www.gs1.de/dqx)*.

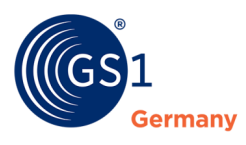

# **Voraussetzungen einer Sichtprüfung**

Nach Abschluss des Initial Loads werden Sichtprüfungen durchgeführt, sofern die folgenden Voraussetzungen erfüllt sind. Dabei ist zu unterscheiden, ob es sich um Neuanlagen oder Änderungen/Korrekturen handelt.

#### **Neuanlagen**

Bei einer Neuanlage wird eine vollständige Sichtprüfung durchgeführt, wenn folgende Voraussetzungen erfüllt sind:

- a. Es handelt sich bei der bereitgestellten GTIN um ein Konsumenteneinheit.
- b. Die GPC der zu prüfenden GTIN liegt innerhalb der GS1 DQX Prüfmatrix<sup>12</sup> (Sortimentsbereich Food- oder Near-Food).
- c. Das Attribut AVP "DQX Non Visual Validation" ist nicht auf "true" gesetzt.
- d. Der Initial Load (vierzehn Kalendertage) ist abgeschlossen.

#### **Änderungen und Korrekturen**

Bei Änderungen muss neben den oben genannten Voraussetzungen mindestens eine der folgenden Situationen vorliegen:

- a. Es wird eine Änderung an einem sichtprüfungsrelevanten Attribut vorgenommen.
- b. Es werden Produktbilder/-artworks eines Datensatzes mit dem GS1 DQX Siegel FAILED über GDSN hinzugefügt, gelöscht oder ausgetauscht.
- c. Es werden Produktbilder/-artworks eines Datensatzes über GS1 DQX Upload hinzugefügt oder ausgetauscht.
- d. Es wird der GPC Brick des betroffenen Datensatzes geändert und der neue GPC Brick des Datensatzes ist sichtprüfungsrelevant.

Keine Sichtprüfung wird ausgelöst

- a. wenn ausschließlich Produktbilder/-artworks eines Datensatzes mit dem GS1 DQX Siegel PASSED via GDSN hinzugefügt, gelöscht oder ausgetauscht werden<sup>13</sup>.
- b. wenn ausschließlich Änderungen an nicht-sichtprüfungsrelevanten Attributen vorgenommen werden und zugleich ein Ergebnis einer zuvor durchgeführten Sichtprüfung vorliegt, dies gilt auch für Bestandsartikel.
- c. wenn Änderungen an sichtprüfungsrelevanten Attributen erfolgt sind, jedoch das Attribut AVP "DQX Non Visual Validation = true" gesetzt ist.

#### <span id="page-8-0"></span>**2.2.3 GS1 DQX Siegelvergabe auf Basis der Prüfergebnisse**

Die Vergabe von Siegelinformationen inkl. des GS1 DQX Siegels erfolgt auf GTIN-Basis. Automatisch geprüft werden alle bereitgestellten Datensätze, unabhängig davon, ob es sich um eine Konsumenteneinheit oder um einen Food oder Near-Food Artikel handelt. Der Sichtprüfung unterzogen werden ausschließlich GTINs, welche aus dem Bereich Food oder Near-Food stammen und eine Konsumenteneinheit darstellen.

Das GS1 DQX Siegel wird auf Basis der Ergebnisse aus der automatischen Prüfung und der Sichtprüfung berechnet. Die Berechnung des GS1 DQX Siegels basiert auf einer definierten Siegellogik<sup>14</sup>.

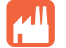

#### **Was müssen Dateneinsteller machen?**

Bei Erhalt des Status PENDING ist durch den Dateneinsteller zu prüfen, ob gegebenenfalls Bildmaterial nachzuliefern ist.

<sup>&</sup>lt;sup>12</sup> GS1 DQX Download Center: "GS1 DQX Prüfmatrix", abrufbar unter:

*<https://www.gs1-germany.de/gs1-solutions/stammdaten/produktdatenmanagement/download-center/>*.

<sup>13</sup> Vgl. Abbildung 12 und 13.

<sup>&</sup>lt;sup>14</sup> Vgl. "Beschreibung der Funktionsweise Data Quality Excellence (GS1 DQX)", abrufbar im GS1 DQX Download Center, unter *[www.gs1.de/dqx](http://www.gs1.de/dqx)*.

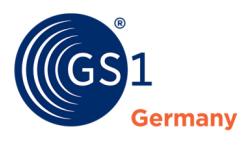

Bei Erhalt eines GS1 DQX Siegels mit der Siegelinformation FAILED sind die betroffenen Produktstammdaten durch den Dateneinsteller zu bearbeiten bzw. die Fehler in diesen Datensätzen zu korrigieren. Als Basis und Unterstützung hierfür dient der GS1 DQX Report. Dieser wird nach durchgeführter Besiegelung dem Dateneinsteller von GS1 DQX zur Verfügung gestellt. Nach Korrektur vorhandener Fehler ist der Produktstammdatensatz erneut an GS1 DQX bereitzustellen, sodass dieser erneut geprüft und besiegelt wird.

Jegliche Anfragen sind an den GS1 DQX Service Support zu richten<sup>15</sup>.

## <span id="page-9-0"></span>**2.3 Datenweitergabe**

## <span id="page-9-1"></span>**2.3.1 Anreicherung der Produktstammdaten um Siegelinformation**

Liegen Siegelinformationen nach erfolgter Prüfung von Produktstammdaten vor, werden diese über angereicherte technische Nachrichten (CIN) an Datenempfänger ausgeleitet<sup>16</sup>.

CIN-Nachrichten werden mit folgenden Inhalten angereichert, sofern diese vorliegen:

- Ergebnis aus automatischer Prüfung und zugehöriges Datum (1)
- Ergebnis aus Sichtprüfung und zugehöriges Datum (2)
- Errechnetes GS1 DQX Siegel auf Basis der Prüfergebnisse (1 + 2) und zugehöriges Datum
- Fehlermeldungen aus der Sichtprüfung auf Attributsebene (sofern relevant)

Findet nach erfolgter Datenausleitung eine Ergänzung oder nachträgliche Änderung von Prüfergebnissen bzw. Siegelinformationen (bspw. nach Reklamation durch Dateneinsteller oder -empfänger) statt, werden die aktualisierten Siegelinformationen ebenfalls via CIN-Nachricht an Datenempfänger ausgeleitet.

Angereicherte CIN-Nachrichten ermöglichen es, dem Datenempfänger die Ergebnisse der Besiegelung in seinen internen Systemen zu berücksichtigen.

Für die Anreicherung von CIN-Nachrichten setzen Datenpoolbetreiber die GS1 DQX Funktionsweise<sup>17</sup> für ihre Datenempfänger technisch um.

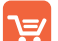

#### **Was müssen Datenempfänger machen?**

Für den Erhalt von Siegelinformationen ist die Teilnahme des Datenempfängers an GS1 DQX notwendig. Hierfür informiert der Datenempfänger seinen Datenpoolbetreiber, dass der Datenqualitätsservice GS1 DQX für ihn aktiviert werden soll. Der Datenempfänger akzeptiert die für GS1 DQX vereinbarte Funktionsweise<sup>18</sup>.

Für das Auslesen von Siegelinformationen aus der CIN-Nachricht sind ggfs. Anpassungen an den Systemen des Datenempfängers notwendig.

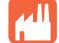

#### **Was müssen Dateneinsteller machen?**

Daten, welche mit der Siegelinformation FAILED versehen wurden, sind durch den Dateneinsteller zu korrigieren und komplett fehlerfrei bereitzustellen.

<sup>15</sup> Kontakt zum GS1 DQX Support unter *[www.gs1.de/dqx.](http://www.gs1.de/dqx)*

<sup>&</sup>lt;sup>16</sup> Vgl. "Beschreibung der Funktionsweise Data Quality Excellence (GS1 DOX)", abrufbar im GS1 DOX Download Center, unter *[www.gs1.de/dqx](http://www.gs1.de/dqx)*.

 $17$  Vgl. ebd.

 $18$  Vgl. ebd.

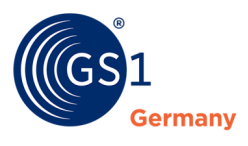

## <span id="page-10-0"></span>**2.4 GS1 DQX Reporting**

Alle teilnehmenden Dateneinsteller, erhalten einen GS1 DQX Report. Die Zustellung erfolgt als Excel Datei in einem Zip-Archiv via E-Mail. Es erfolgt grundsätzlich ein wöchentlicher Versand sowie ein anlassbezogener Versand, sofern eine Sichtprüfung durchgeführt wurde. Der wöchentliche Versand erfolgt immer bis dienstags, der Versand des anlassbezogenen Reports erfolgt am folgenden Arbeitstag (montags bis freitags) nach mindestens einer durchgeführten Sichtprüfung bzw. dem Eingang neuer Daten in den Systemen von GS1 DQX. Für beide Reports sind die bundeseinheitlichen/NRW-weiten Feiertage und regionalen Brauchtumstage in Köln ausgenommen. In dem Fall erfolgt der Reportversand am nächsten regulären Arbeitstag.

Über das Reporting werden alle GTIN bezogenen Siegel- und Fehlerinformationen kommuniziert. Zudem enthält es eine konsolidierte Ansicht relevanter KPIs<sup>19</sup>.

Über denselben Beanchrichtigungsweg erfolgen Informationen zu Release Notes, Veränderungen an DQ Validierungsregeln und neuen GS1 DQ Standards.

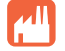

#### **Was müssen Dateneinsteller machen?**

Bei der Bestellung von GS1 DQX ist eine E-Mail Adresse für die Zustellung des GS1 DQX Reportings durch den Dateneinsteller anzugeben.

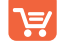

#### **Was müssen Datenempfänger machen?**

Datenempfänger können ebenfalls eine E-Nauk Adresse beim GS1 DQX Support hinterlegen, sodass diese die genannten Informationen auch per E-Mail erhalten.

## <span id="page-10-1"></span>**2.5 Rechnungsstellung und Preismodell**

Die innerhalb eines Kalendermonats erbrachten Leistungen für Sichtprüfungen werden monatlich abgerechnet. Die Rechnung wird als E-Rechnung an den Dateneinsteller versendet. Rechnungssteller ist GS1 Germany. Dem Dateneinsteller wird ein Einzelnachweis seiner Sichtprüfungen über den GS1 DQX Report zur Verfügung gestellt.

Das Preismodell des Besiegelungsservices deckt alle Kosten des Datenqualitätsservice GS1 DQX für den Dateneinsteller ab. Alle Leistungen, welche durch GS1 Germany oder Tochtergesellschaften erbracht werden, folgen der "Not-for-Profit"-Maxime. Die Preise ergeben sich aus den Gesamtkosten des zugrundeliegenden Business Case für GS1 DQX, welcher die Aufwände für die (Weiter-)Entwicklung, Betrieb und die Durchführung des Services abdeckt.

Die konkreten Modalitäten und Kosten entnehmen Sie bitte den "Allgemeine Nutzungsbedingungen Data Quality Excellence (GS1 DQX)<sup>w20</sup>. Einzelnachweise zur Kontrolle der Rechnung werden monatlich im GS1 DQX Report ergänzt ("Abrechnungsdetails").

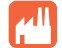

#### **Was müssen Dateneinsteller machen?**

Bei der Bestellung von GS1 DQX ist ein Rechnungsempfänger anzugeben.

<sup>&</sup>lt;sup>19</sup> Vgl. "Handbuch zum GS1 DQX Report", abrufbar im GS1 DQX Download Center, unter *www.qs1.de/dqx*.

<sup>&</sup>lt;sup>20</sup> "Allgemeine Nutzungsbedingungen Data Quality Excellence (GS1 DQX)", abrufbar unter *[www.gs1.de/dqx](http://www.gs1.de/dqx)*.

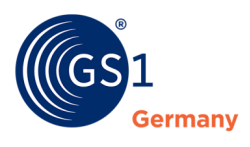

# <span id="page-11-0"></span>**3 Der GS1 DQX Support**

Bei Fragen zur Einführung oder Umsetzung von GS1 DQX aber auch bei Reklamationen von Prüfergebnissen oder Rechnungen steht allen Teilnehmern der Support zur Verfügung.

Der GS1 DQX Support ist unter folgenden Kontaktinformationen erreichbar:

Telefon +49 221 94714-690

E-Mail *[dqx-support@gs1.de](mailto:dqx-support@gs1.de)*

Die Service-Zeiten sind:

Montag - Donnerstag 08:30 – 16:30 Uhr Freitag 08:30 – 14:00 Uhr

Ausgenommen sind bundeseinheitliche/NRW-weite Feiertage und regionale Brauchtumstage in Köln.

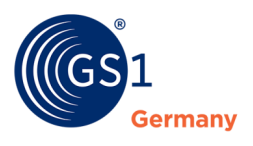

# <span id="page-12-0"></span>**4 Die GS1 DQX Process Clearing Organization**

Die GS1 DQX Process Clearing Organization ist die Management Organisation für den Datenqualitätsservice GS1 Data Quality Excellence (DQX), kurz GS1 DQX PCO.

Sie setzt sich aus den Organisationseinheiten

- GS1 DQX Entscheidergruppe
- GS1 DQX Expertengruppe
- GS1 DQX

zusammen.

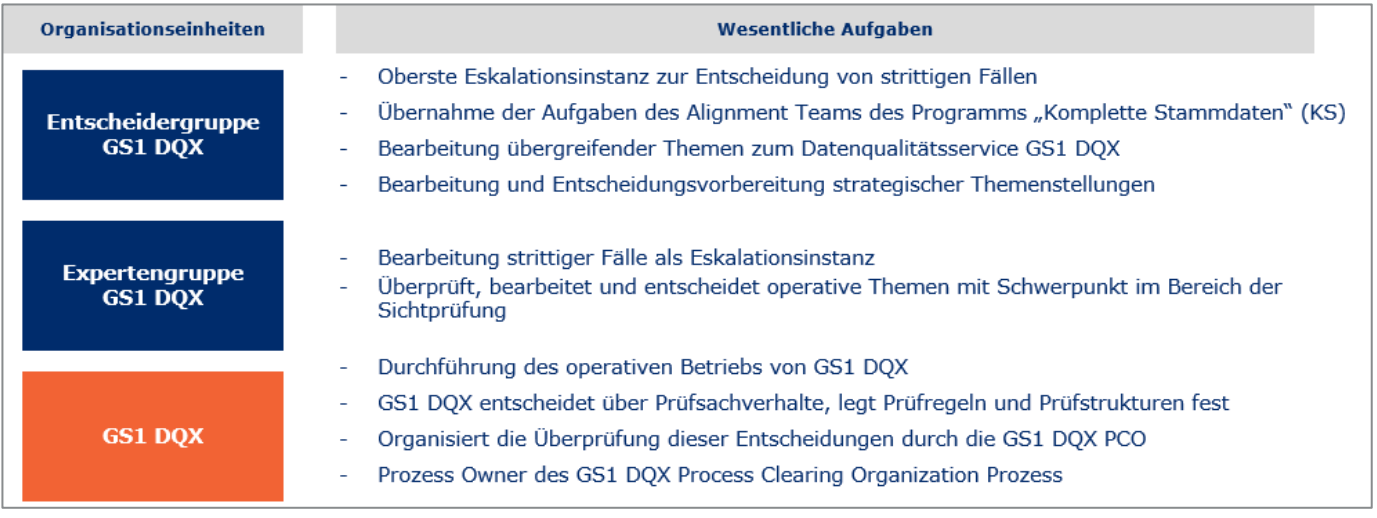

<span id="page-12-1"></span>*Abbildung 2: Übersicht über Struktur und wesentliche Aufgaben der GS1 DQX Process Clearing Organization (GS1 DQX PCO)*

Die GS1 DQX PCO hat die Aufgabe die Ausführung des Datenqualitätsservice GS1 DQX, zu den vereinbarten SLAs, zu jeder Zeit, sicherzustellen.

Die Organisations-Governance ist in einem separaten Dokument, dem GS1 DQX PCO Handbuch, beschrieben. Die Prozessschritte sind ebenfalls in einem separaten Dokument dem "GS1 DOX PCO Prozess-Handbuch" beschrieben.

Anpassungen an Standards und Validierungsregeln jeglicher Art sind NICHT Aufgabe der GS1 DQX PCO. Diese finden in den dafür vorgesehenen Strukturen und Gremien von GS1 Germany statt.

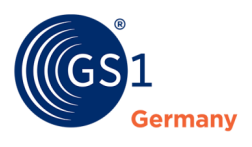

# **Glossar**

# *A*

Automatische Prüfung · *Maschinelle Datenüberprüfung nach fest definierten Validierungsregeln* AVP DQX Non Visual Validation · *Dient dem Aussetzen einer Sichtprüfung von sichtprüfungsrelevanten Artikeln bis zu sechs Wochen vor dem Startdatum (-zeit)*

# *B*

Bestandsdaten · *Daten, die im Initial Load an GS1 DQX bereitgestellt wurden. Werden solange von der Sichtprüfung ausgenommen, wie keine Änderung an einem sichtprüfungsrelevanten Attribut vorgenommen wurde*

# *C*

CIN Nachricht · (*Catalog Item Notification) Diese Nachricht enthält die Informationen zu den jeweiligen Stammdaten, die der Datenlieferant erfasst*

# *G*

- GS1 DQX · *Datenqualitätsservice "GS1 Data Quality Excellence" zur Prüfung von Produktstammdaten im GDSN*
- GS1 DQX PCO · *Management Organisation für den Datenqualitätsservice GS1 Data Quality Excellence*
- GS1 DQX Prüfmatrix · *Mithilfe der GS1 DQX Prüfmatrix können GPC Klassen den sichtprüfungsrelevanten Attributen gegenübergestellt werden. Dies ermöglicht eine Analyse welche Artikel mit welchem Umfang sichtgeprüft werden. Zudem gibt das Dokument Aufschluss über die Art und Weise der Sichtprüfung und stellt einen Bezug zu gesetzlichen Anfordernissen her*
- GS1 DQX Siegel · *Das GS1 DQX Siegel steht am Ende des Prozesses, besteht aus den Ergebnissen einer automatischen und einer Sichtprüfung und gibt Aufschluss über die Datenqualität der geprüften GTIN gemäß den GS1 DQX Prüfprämissen*

# *I*

Initial Load · *Der Zeitraum in dem ein neuer GS1 DQX Teilnehmer (Dateneinsteller) seine Bestandsdaten dem Service zur Verfügung stellt, sodass diese von einer initialen Sichtprüfung ausgeschlossen werden*

## *R*

Regelbetrieb · *Der Zeitraum nach Abschluss des Initial Loads in dem GS1 DQX Teilnehmer (Dateneinsteller) Neuanlagen sowie Änderungen/Korrekturen an Bestandsdaten dem Service zur Verfügung stellen, sodass diese vollumfänglich geprüft werden*

# *S*

- Sichtprüfung · *Überprüfung/Abgleich von sichtprüfungsrelevanten Attributen im Datensatz gegen bereitgestelltes Bildmaterial*
- Siegellogik · *Logik, auf deren Basis das GS1 DQX Siegel aus den Prüfergebnissen aus der automatischen Prüfung und der Sichtprüfung berechnet wird*

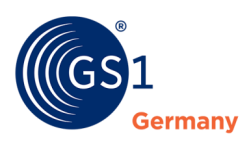

# <span id="page-14-0"></span>**Impressum**

Herausgeber: GS1 Germany GmbH

Geschäftsführer: Thomas Fell

GS1 Germany GmbH Maarweg 133, D50825 Köln

Postfach 30 02 51 D-50772 Köln

T +49 (0)221 94714-0 F +49 (0)221 94714-990

E [info@gs1.de](mailto:info@gs1.de) *[www.gs1-germany.de](http://www.gs1-germany.de/)*

© 2022 GS1 Germany GmbH, Köln